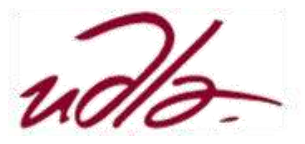

## MAESTRÍA EN EXPERIENCIA DE USUARIO ESTRATEGIAS DE VISUALIZACIÓN DE GRANDES CANTIDADES DE DATOS

## Semana 4

Lectura<sup>\*</sup>: "Tipos de gráficos." Estudio de los principales gráficos para la representación de resúmenes e informes.

- 1.- [Utilización del lenguaje R](http://saccec.com/LuisSalvador/Lecturas/Visualizaci%C3%B3n%20de%20Datos-UNIDAD%204-R.pdf)
- 2.- [Utilización del lenguaje Phyton](http://saccec.com/LuisSalvador/Lecturas/Visualizaci%C3%B3n%20de%20Datos-UNIDAD%204-Phyton.pdf)
- 3.- [Utilización del Excel.](http://saccec.com/LuisSalvador/Lecturas/Visualizaci%C3%B3n%20de%20Datos-UNIDAD%204-Excel.pdf)

Lectura\*: "Gráficos básicos". Introducción a los gráficos. Usando datos en memoria se elaboran varios tipos de gráficos básicos.

- 1.- [Utilización del lenguaje R](http://saccec.com/LuisSalvador/Lecturas/Visualizaci%C3%B3n%20de%20Datos-UNIDAD%204-R.pdf)
- 2.- [Utilización del lenguaje Phyton](http://saccec.com/LuisSalvador/Lecturas/Visualizaci%C3%B3n%20de%20Datos-UNIDAD%204-Phyton.pdf)
- 3.- [Utilización del Excel.](http://saccec.com/LuisSalvador/Lecturas/Visualizaci%C3%B3n%20de%20Datos-UNIDAD%204-Excel.pdf)

Lectura\*: "Gráficos avanzados" Estudio de gráficos avanzados para representar grandes volúmenes de datos.

- 1.- [Utilización del lenguaje R](http://saccec.com/LuisSalvador/Lecturas/Visualizaci%C3%B3n%20de%20Datos-UNIDAD%204-R.pdf)
- 2.- [Utilización del lenguaje Phyton](http://saccec.com/LuisSalvador/Lecturas/Visualizaci%C3%B3n%20de%20Datos-UNIDAD%204-Phyton.pdf)
- 3.- [Utilización del Excel.](http://saccec.com/LuisSalvador/Lecturas/Visualizaci%C3%B3n%20de%20Datos-UNIDAD%204-Excel.pdf)